Федеральное государственное бюджетное образовательное учреждение высшего образования «Алтайский государственный технический университет им. И.И. Ползунова»

# **Рабочая программа практики Б2.О.П.1**

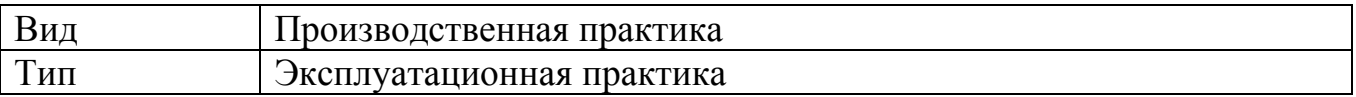

Код и наименование направления подготовки (специальности): **23.05.01 Наземные транспортно-технологические средства**

Направленность (профиль, специализация): **Технические средства** 

## **агропромышленного комплекса**

Форма обучения: **очная**

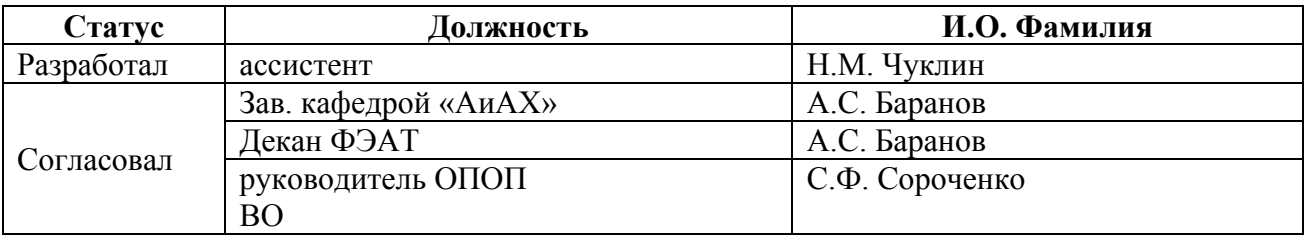

г. Барнаул

# **1. ВИД, ТИП, СПОСОБ и ФОРМА ПРОВЕДЕНИЯ ПРАКТИКИ**

**Вид:** Производственная практика

**Тип:** Эксплуатационная практика

**Способ:** стационарная и (или) выездная

**Форма проведения:** путем чередования с реализацией иных компонентов образовательной программы в соответствии с календарным учебным графиком и учебным планом **Форма реализации:** практическая подготовка

# **2. ПЕРЕЧЕНЬ ПЛАНИРУЕМЫХ РЕЗУЛЬТАТОВ ОБУЧЕНИЯ ПРИ ПРОХОЖДЕНИИ ПРАКТИКИ**

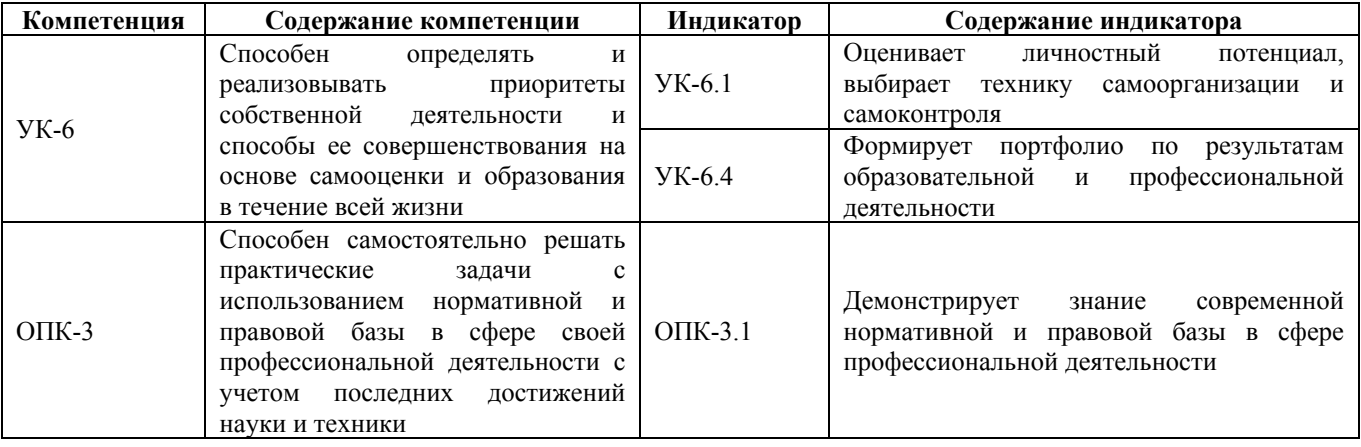

# **3. ОБЪЕМ ПРАКТИКИ**

**Общий объем практики** – 4 з.е. (2 2/3 недель) **Форма промежуточной аттестации** – Зачет с оценкой.

# **4. СОДЕРЖАНИЕ ПРАКТИКИ**

**Семестр:** 4

#### **Форма промежуточной аттестации:** Зачет с оценкой

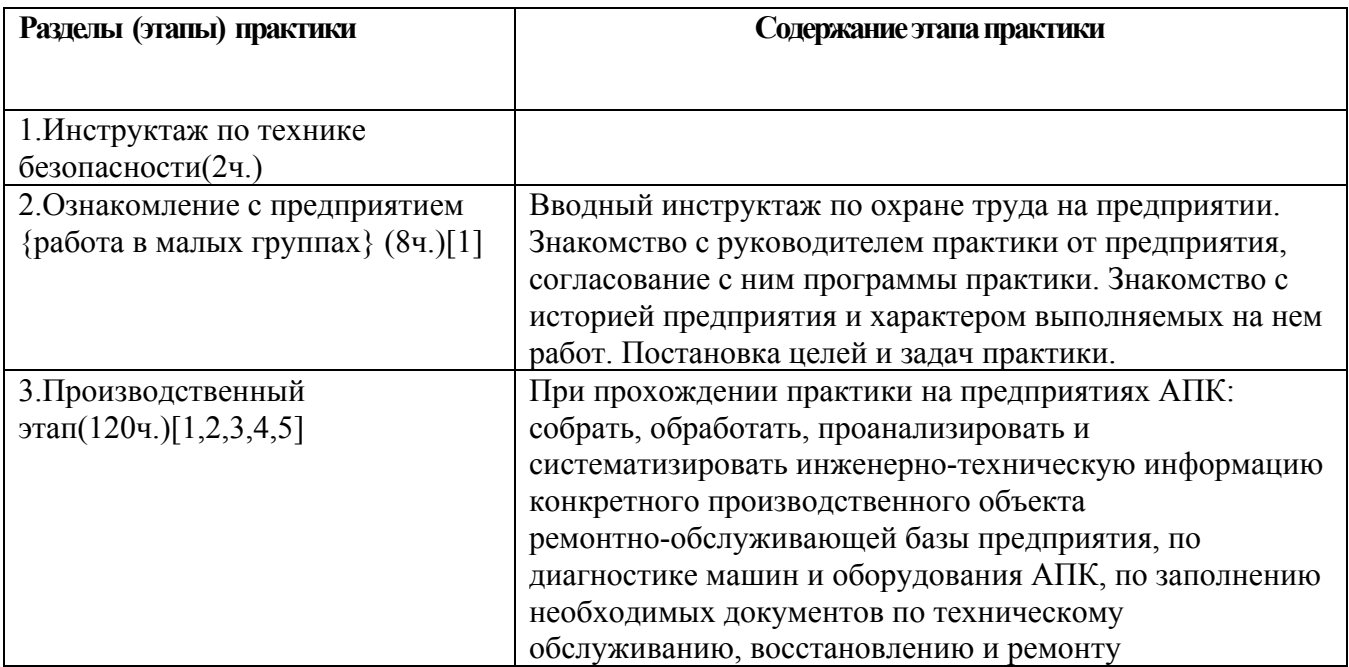

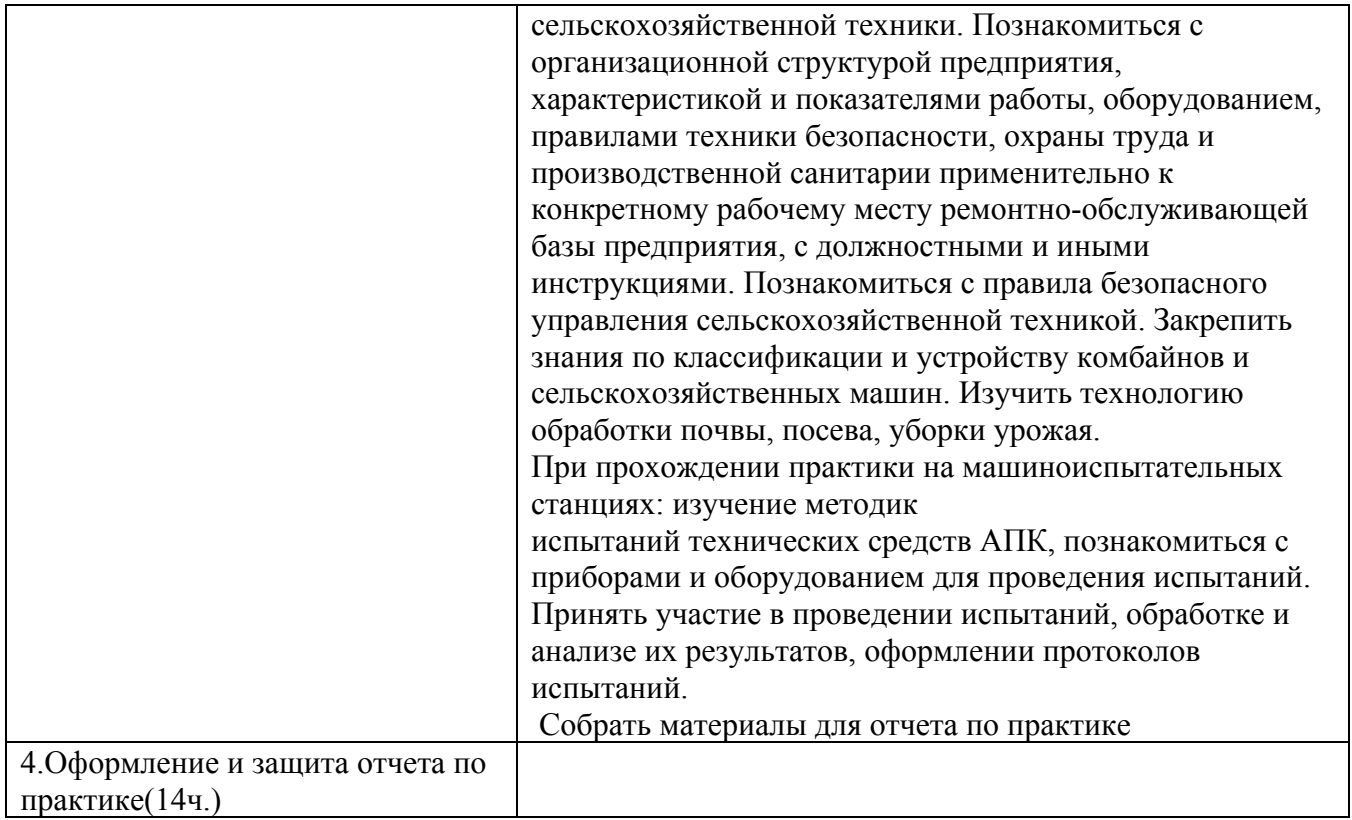

## **5. ПЕРЕЧЕНЬ ИНФОРМАЦИОННЫХ ТЕХНОЛОГИЙ, ИСПОЛЬЗУЕМЫХ ПРИ ПРОВЕДЕНИИ ПРАКТИКИ, ВКЛЮЧАЯ ПЕРЕЧЕНЬ ПРОГРАММНОГО ОБЕСПЕЧЕНИЯ И ИНФОРМАЦИОННЫХ СПРАВОЧНЫХ СИСТЕМ**

Для успешного освоения дисциплины используются ресурсы электронной информационнообразовательной среды, образовательные интернет-порталы, глобальная компьютерная сеть Интернет. В процессе изучения дисциплины происходит интерактивное взаимодействие обучающегося с преподавателем через личный кабинет студента.

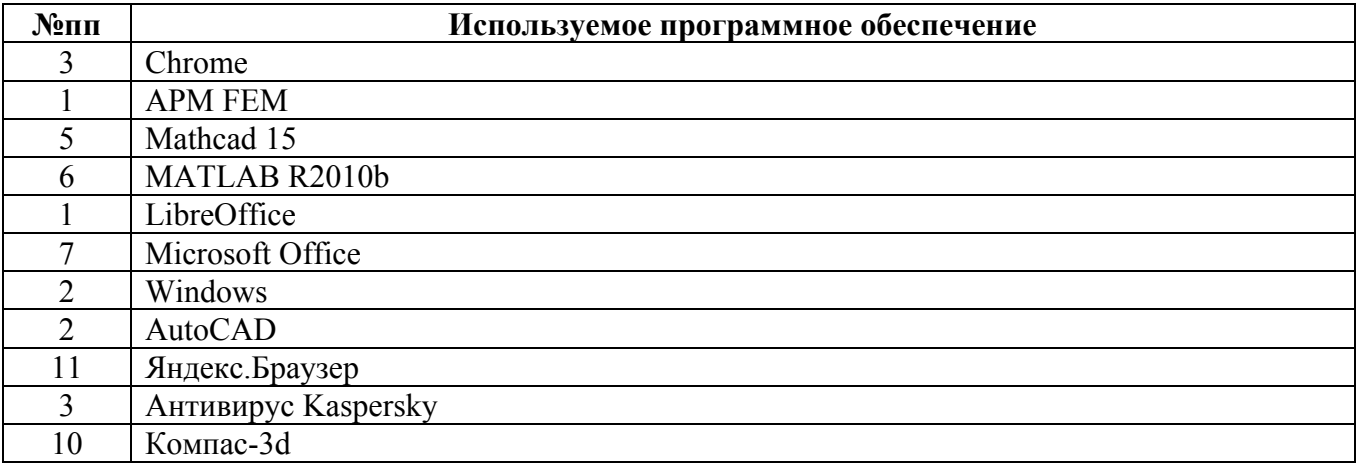

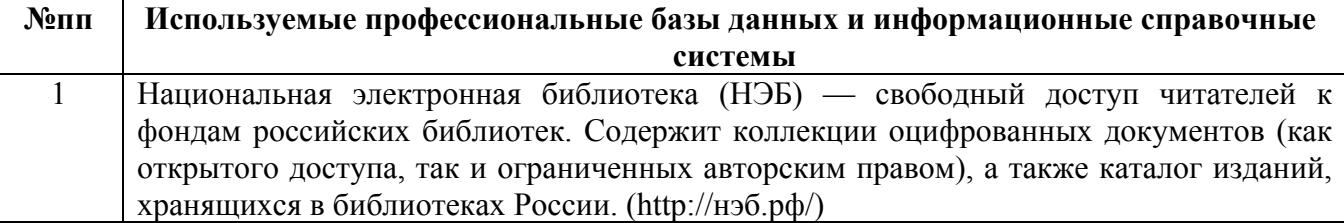

## **6. ПЕРЕЧЕНЬ УЧЕБНОЙ ЛИТЕРАТУРЫ И РЕСУРСОВ СЕТИ «ИНТЕРНЕТ», НЕОБХОДИМЫХ ДЛЯ ПРОВЕДЕНИЯ ПРАКТИКИ**

#### а) основная литература

1. Капустин, В.П. Диагностика и техническое обслуживание машин, используемых в АПК : учебное пособие / В.П. Капустин, А.В. Брусенков ; Тамбовский государственный технический университет. – Тамбов : Тамбовский государственный технический университет (ТГТУ), 2017. – 81 с. : ил. – Режим доступа: по подписке. – URL:

https://biblioclub.ru/index.php?page=book&id=498926 (дата обращения: 07.02.2023). – Библиогр.: с. 77. – ISBN 978-5-8265-1705-5. – Текст : электронный.

2. Радченко, Л. Г. Технология и организация механизированных и мелиоративных работ в сельскохозяйственном производстве : учебное пособие : [12+] / Л. Г. Радченко, В. Р. Козик. – Минск : РИПО, 2014. – 260 с. : схем., табл. – Режим доступа: по подписке. – URL: https://biblioclub.ru/index.php?page=book&id=463709 (дата обращения: 28.12.2022). – Библиогр. в кн. – ISBN 978-985-503-425-5. – Текст : электронный

### б) дополнительная литература

3. Клочков, А. В. Устройство сельскохозяйственных машин : учебное пособие : [16+] / А. В. Клочков, П. М. Новицкий. – Минск : РИПО, 2019. – 432 с. : ил., табл., схем. – Режим доступа: по подписке. – URL: https://biblioclub.ru/index.php?page=book&id=599943 (дата обращения: 28.12.2022). – Библиогр. в кн. – ISBN 978-985-503-911-3. – Текст : электронный.

#### в) ресурсы сети «Интернет»

4. Комбайны // Ростсельмаш : [официальный сайт]. – URL: https://rostselmash.com/products/combine (дата обращения: 12.01.2023)

5. АгроБаза : [информационный портал] / Агробизнесконсалтинг. – 2006-2021. – URL: https://www.agrobase.ru/ (дата обращения: 12.01.2023)

## **7. ОПИСАНИЕ МАТЕРИАЛЬНО-ТЕХНИЧЕСКОЙ БАЗЫ, НЕОБХОДИМОЙ ДЛЯ ПРОВЕДЕНИЯ ПРАКТИКИ**

#### **Учебные аудитории для проведения учебных занятий, помещения для самостоятельной работы.**

При организации практики АлтГТУ или профильные организации предоставляют оборудование и технические средства обучения в объеме, позволяющем выполнять определенные виды работ, указанные в задании на практику.

Практика для обучающихся с ограниченными возможностями здоровья и инвалидов проводится с учетом особенностей их психофизического развития, индивидуальных возможностей и состояния здоровья*.*

## **8. ФОРМЫ ОТЧЕТНОСТИ ПО ПРАКТИКЕ**

Оценка по практике выставляется на основе защиты студентами отчётов по практике. При защите используется фонд оценочных материалов, содержащийся в программе практики. К промежуточной аттестации допускаются студенты, полностью выполнившие программу практики и представившие отчёт.

Сдача отчета по практике осуществляется на последней неделе практики. Для преддипломной практики – не позднее дня, предшествующего началу государственной итоговой аттестации. Формой промежуточной аттестации по практике является зачёт с оценкой.